## 6 Windows2000(6) PDF

https://www.100test.com/kao\_ti2020/135/2021\_2022\_\_E8\_80\_83\_E 8\_AF\_95\_E8\_BE\_85\_E5\_c98\_135310.htm 6.6 windows2000  $\begin{minipage}[c]{0.9\linewidth} \begin{tabular}{l} \multicolumn{2}{c}{} & \multicolumn{2}{c}{} & \multicolumn{2}{c} {\bf \textit{0}} \\ \multicolumn{2}{c}{} & \multicolumn{2}{c} {\bf \textit{0}} \\ \multicolumn{2}{c}{} & \multicolumn{2}{c} {\bf \textit{0}} \\ \multicolumn{2}{c}{} & \multicolumn{2}{c} {\bf \textit{0}} \\ \multicolumn{2}{c}{} & \multicolumn{2}{c} {\bf \textit{0}} \\ \multicolumn{2}{c}{} & \multicolumn{2}{c} {\bf \textit{0}} \\ \multicolumn{2}{c}{} & \mult$ , and the contract of  $\mathcal{C}$  is the contract of  $\mathcal{C}$  in the contract of  $\mathcal{C}$  $1.$   $\frac{1}{1}$   $\frac{1}{1}$   $\frac{1}{$ 置"中的"控制面板"命令,打开"控制面板"窗口。2.在  $\alpha$  and  $\alpha$  and  $\alpha$  and  $\beta$  and  $\beta$ 

 $6.25$   $m$ 间属性"对话框。3.在该对话框左部的"日期"选项区中可  $\mathcal{U}$ 

 $\frac{1}{2}$ :  $4$  $\frac{1}{2}$  , and  $\frac{1}{2}$  , and  $\frac{1}{2}$  , and  $\frac{1}{2}$  , and  $\frac{1}{2}$  , and  $\frac{1}{2}$  , and  $\frac{1}{2}$  , and  $\frac{1}{2}$  , and  $\frac{1}{2}$  , and  $\frac{1}{2}$  , and  $\frac{1}{2}$  , and  $\frac{1}{2}$  , and  $\frac{1}{2}$  , and  $\frac{1}{2}$  , a , and the contract of the contract of the state  $($   $\cdots$   $)$  $\alpha$  , where  $\alpha$  is the set of  $\alpha$ 

 $\frac{1}{2}$ ,  $\frac{1}{2}$ ,  $5.$   $*$   $*$   $*$  $\sim$   $\sim$   $\sim$  662

Windows2000

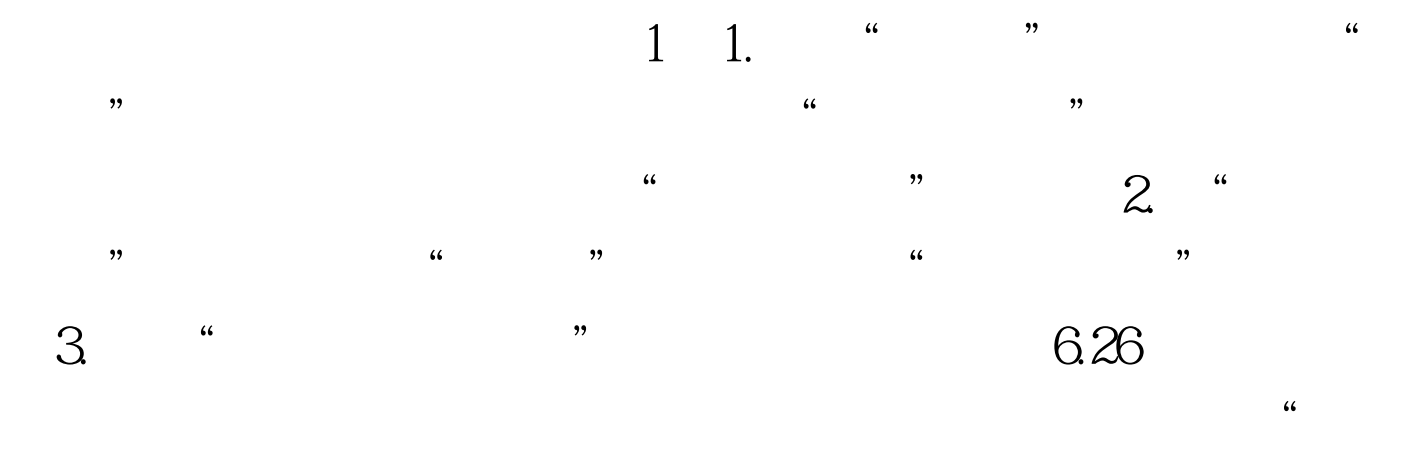

 $,$ 

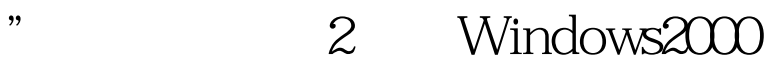

 $\frac{1}{2}$ ,  $\frac{1}{2}$ ,  $\frac{1}{\sqrt{1-\frac{1}{\sqrt{1-\frac{1$ 

Windows

"  $\blacksquare$ " 100Test  $\blacksquare$ www.100test.com